*International Journal for Modern Trends in Science and Technology,* 7(05): 184-186, 2021 Copyright © 2021 International Journal for Modern Trends in Science and Technology ISSN: 2455-3778 online DOI: <https://doi.org/10.46501/IJMTST0705031>

Available online at[:http://www.ijmtst.com/vol7issue05.html](http://www.ijmtst.com/vol7issue05.html)

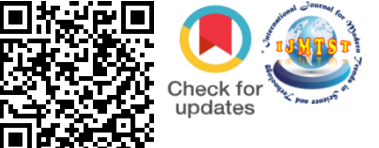

# **A Novel Approach for Developing Web Blog APP**

# K.Swarupa Rani $^1$  | D.Leela Dharani $^1$  | J.Sri Gayathri $^2$  | K.Kalyan Naga Venkata Sai $^2$

<sup>1</sup>Assistant Professor, Department of IT, Prasad V Potluri Siddhartha Institute of Technology, Vijayawada, A.P., India. <sup>2</sup>Student, Department of IT, Prasad V Potluri Siddhartha Institute of Technology, Vijayawada, A.P., India.

#### **To Cite this Article**

K.Swarupa Rani,; D.Leela Dharani,; J.Sri Gayathri & K.Kalyan Naga Venkata Sai. A Novel Approach for Developing Web Blog APP. *International Journal for Modern Trends in Science and Technology* 7, 184-186 (2021).

#### **Article Info**

Received on 26-April-2021, Revised on 17-May-2021, Accepted on 26-May-2021, Published on 28-May-2021.

# **ABSTRACT**

*The main aim of this project is to provide data to students in only one site. Students can gather the information from one site as well as give their feedback and create their own blog. Students can post their views and thought and analyse themselves. Besides all such core functionalities, the application also includes features like FAQ, request, feedback etc. so as to provide a satisfactory user experience. The homepage will list all blog posts, and there will be a dedicated detail page for each individual post. A blog is a great addition to any personal portfolio site. Whether you update it monthly or weekly, it's a great place to share your knowledge as you learn. If user wants to access database and want to post a blog they have to sign in that they have created. In this section, you're going to build a fully functioning blog that will allow you to perform the following tasks like create, update, and delete blog posts, display posts to the user as either an index view or a detail view and assign categories to posts and allow users to comment on posts.*

#### **INTRODUCTION**

Blogging can be seen as a form of [social](https://en.wikipedia.org/wiki/Social_networking_service)  [networking service.](https://en.wikipedia.org/wiki/Social_networking_service) Indeed, bloggers not only produce content to post on their blogs but also often build social relations with their readers and other bloggers. However, there are high-readership blogs which do not allow comments. Many blogs provide commentary on a particular subject or topic, ranging from politics to sports. Others function as more personal [online diaries](https://en.wikipedia.org/wiki/Online_diary) or [online brand](https://en.wikipedia.org/wiki/Online_advertising)  [advertising](https://en.wikipedia.org/wiki/Online_advertising) of a particular individual or company. A typical blog combines text, [digital images,](https://en.wikipedia.org/wiki/Digital_image) and [links](https://en.wikipedia.org/wiki/Hyperlink) to other blogs, web pages, and other media related to its topic. The ability of readers to leave publicly viewable comments, and interact with other commenters, is an important contribution to the popularity of many blogs. However, blog owners or authors often [moderate](https://en.wikipedia.org/wiki/Internet_forum#Moderators) and [filter](https://en.wikipedia.org/wiki/Wordfilter) online comments to remove [hate speech](https://en.wikipedia.org/wiki/Hate_speech) or other offensive content. Most blogs are primarily textual, although some focus on art [\(art blogs\)](https://en.wikipedia.org/wiki/Art_blog), photographs [\(photoblogs\)](https://en.wikipedia.org/wiki/Photoblog),

videos [\(video blogs](https://en.wikipedia.org/wiki/Video_blog) or "vlogs"), music [\(MP3 blogs\)](https://en.wikipedia.org/wiki/MP3_blog), and audio [\(podcasts\)](https://en.wikipedia.org/wiki/Podcast). In education, blogs can be used as instructional resources; these are referred to as [edublogs.](https://en.wikipedia.org/wiki/Edublog) [Microblogging](https://en.wikipedia.org/wiki/Microblogging) is another type of blogging, featuring very short posts.'Blog' and 'blogging' are now loosely used for content creation and sharing on [social media,](https://en.wikipedia.org/wiki/Social_media) especially when the content is long-form and one creates and shares content on regular basis. So, one could be maintaining a blog on [Facebook](https://en.wikipedia.org/wiki/Facebook) or blogging on [Instagram.](https://en.wikipedia.org/wiki/Instagram)

#### **PROBLEM DEFINITION**

To post something and to share the information and the views there should be a source. For that we are creating a web blog app that has many features involved in that. The main idea of the project is to manage that users are able to create, edit, and delete posts. Weblog is a combination of both Blog as well as Novels. Blog contain the Information of various things related to Technology, Education,

News, International, Business, Sports, entertainment and on-going college activities.

#### **PROPOSED SYSTEM**

Existing system is manual system. It requires a lot of file work to be done. It is a time consuming system. All customer information is maintained manually. Any searching requires so much effort manually. There is no way of spreading the information so fast and in cheapest manner. In previous system all information does not get in one place. Here people can write whatever they want to write.For creating a blog there are many existing systems.For creating a blog we use the scripting languages for designing of web page and for storing and retrieval of information we use database and for connection we use some of the programming languages. This approach takes long time to create a blog. This approach takes much time in creation of project. The maintenance of the blog becomes very difficult by using this approach.

## **DRAWBACKS OF EXISTING SYSTEM**

- **Data redundancy and formatting:** The various files are likely to have different formats and therefore lead to redundancy and inconsistency.
- **Maintaining registers is costly:** Traditionally documents have been stored in batches and they field in file cabinets and boxes. A numerical system is they assigned. Specifically a consumer number assigned to organize the files.
- **Error prone:** Existing systems are error prone, since manual work is required. More time is consumed and errors may propagate due to human mistakes.
- **Low security feature:** Due to maintenance's of records manually and shared and could view easily by anyone.

# **PROPOSED SYSTEM**

Here we created the project using framework. By using this approach we can create project in less time. Web frameworks is used to create web applications instantly when needed. It is very simple to add basic features.WEBLOG enables the users to create innovative and attractive information with photos in just few simple steps. The user just needs to upload some images of his choice and can also upload the information or can select from the given category list. This website will provide a personalized environment that would contain the data in motion with images.

## **ADVANTAGES OF PROPOSED SYSTEM**

- They are very fast in loading the web pages.
- They are more secured compared to Existing system.
- Easy and customizable blogging. Plenty of templates.
- Saving the posts and data can be saved safely.
- No other person can view other person's detail.
- Greater efficiency and user friendliness.
- Minimum time required and free of cost.

#### **SAMPLE SCREENS**

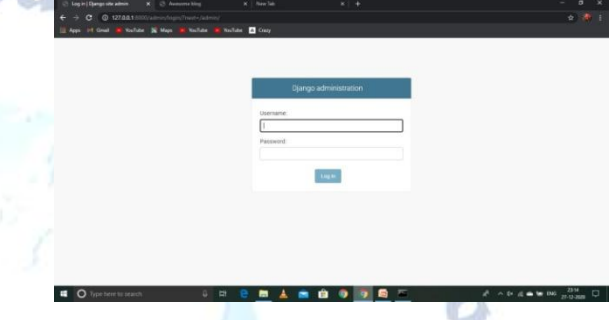

**Description:** Opening the administration page by logging into it  $672$ 

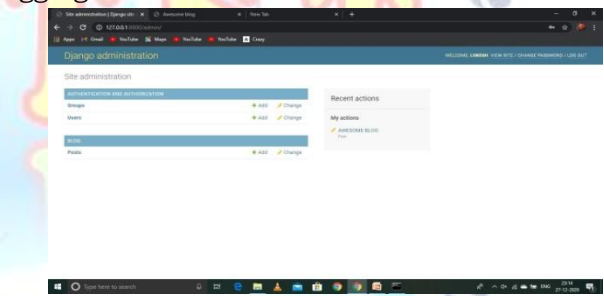

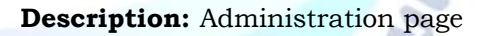

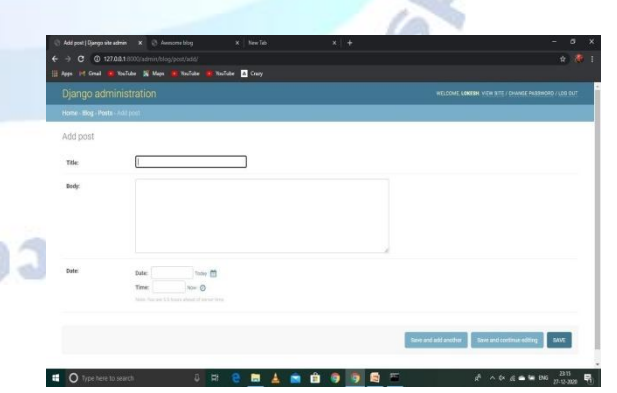

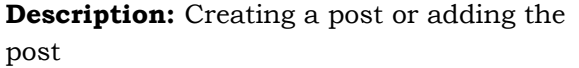

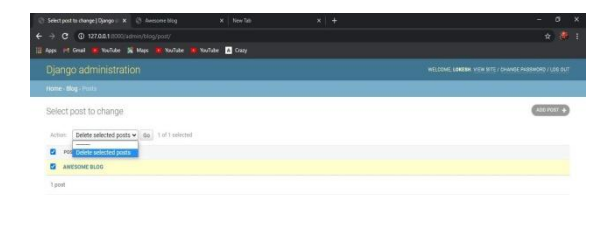

## **BOOD BAAR Description:** Deleting the unrequired post by selecting it.

#### **CONCLUSION**

While developing the system a conscious effort has been made to create and develop a software package, making use of available tools, techniques and resources – that would generate a proper system for cases. While making the system, an eye has been kept on making it as user-friendly. As such one may hope that the system will be acceptable to any user and will adequately meet his/her needs. As in case of any system development processes where there are a number of short comings, there have been some shortcomings in the development of this system also. While making the project we have focused that the project is user friendly, reliable, and secure. The project should be able load in website without taking huge amount of time. Most bloggers share their website links on twitter. So you have to keep in touch with twitter to have latest news about blogs. Nowadays you have to not worry about how to get latest information, you just have to visit the specific site of your interest and view the main page. The main page of website gives you latest information about the website content.

#### **FUTURE SCOPE FOR FURTHER DEVELOPMENT**

The future and scope of web development and design is also progressing at a tremendous rate. Website has ingrained so much in our daily lives. It's not surprising that no business runs without a website. For example banks, corporate etc. Web developers are busy accustoming themselves to the new frameworks, tools and techniques to build more robust sites. Web development is developing at a fast base with new technologies emerging right now. Web designing or web development is a short term professional [job oriented course.](https://www.sarvgyan.com/courses-after-12th) There are huge opportunities available for the students who want to work in this field. Many private and public organizations hires web designer for their online work and website development. As you know that more blogs are becoming larger day by day. So the

blogs which have high quality content survive and the blogs with lower content quality will not succeed on the internet. The young generation are now moving from static content to dynamic content like flash and updating information like twitter. Twitter has a big value in social networking sites. With the rapid advent of online industry, the demand of web development professionals is increasing and this has created a huge job opportunities for the aspirants in the upcoming days.

#### **REFERENCES**

[1] <https://www.djangoproject.com/start/>

- [2] <https://www.lucidchart.com/blog/types-of-UML-diagrams>
- [3] [https://djangocentral.com/building-a-blog-application-wit](https://djangocentral.com/building-a-blog-application-with-django/) [h-django/](https://djangocentral.com/building-a-blog-application-with-django/)
- [4] [https://pythonprogramming.net/blog-django-python-tutor](https://pythonprogramming.net/blog-django-python-tutorial/) [ial/](https://pythonprogramming.net/blog-django-python-tutorial/)
- [5] <https://www.youtube.com/watch?v=jAE94gzgQvI>
- [6] [https://web.archive.org/web/20150530144950/http://w](https://web.archive.org/web/20150530144950/http:/www.rebeccablood.net/essays/weblog_history.html) [ww.rebeccablood.net/essays/weblog\\_history.html](https://web.archive.org/web/20150530144950/http:/www.rebeccablood.net/essays/weblog_history.html)
- [7] https://www.wired.com/2007/12/after-10-years-of-blogsthe-futures-brighter-than-ever/Wired. December 17, 2007. Retrieved June 5,2008
- [8] [https://neilpatel.com/blog/10-time-saving-blogging-tools](https://neilpatel.com/blog/10-time-saving-blogging-tools-you-need-to-use/)[you-need-to-use/](https://neilpatel.com/blog/10-time-saving-blogging-tools-you-need-to-use/)
- [9] [https://support.microsoft.com/en-us/office/help-with-blo](https://support.microsoft.com/en-us/office/help-with-blogging-in-word-3ad4ad8d-06a3-441d-99cd-c65e13a3433d) [gging-in-word-3ad4ad8d-06a3-441d-99cd-c65e13a3433d](https://support.microsoft.com/en-us/office/help-with-blogging-in-word-3ad4ad8d-06a3-441d-99cd-c65e13a3433d)
- [10] <https://realpython.com/get-started-with-django-1/>
- [11] [https://developer.mozilla.org/en-US/docs/Learn/Server-s](https://developer.mozilla.org/en-US/docs/Learn/Server-side/Django/django_assessment_blog) [ide/Django/django\\_assessment\\_blog](https://developer.mozilla.org/en-US/docs/Learn/Server-side/Django/django_assessment_blog)
- [12] <https://www.youtube.com/watch?v=HWg3zXWwre8>
- [13] https://www.w3schools.com/tags/tag\_div.ASP

**Pejouc**